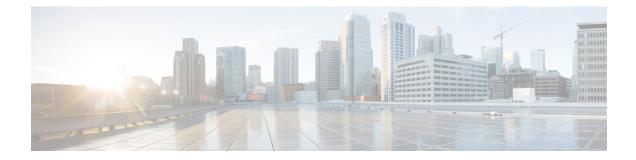

# **Plugin Configuration Mode Commands**

|               | You enter this mode using the <b>plugin</b> command in the Global Configuration mode.                                                                                                    |
|---------------|----------------------------------------------------------------------------------------------------|
| Command Modes | This chapter describes the commands available in the Plugin Configuration Mode. This mode is associated with the Dynamic Software Upgrade (DSU) process described in the <i>System Administration Guide</i> . |
|               | Exec > Global Configuration > Plugin Configuration                                                                                                    |
|               | configure > plugin_name                                                                                                    |
|               | Entering the above command sequence results in the following prompt:                                                                                                    |
|               | [context_name]host_name(config-plugin-plugin_name)#                                                                                                    |
| <b>(</b>      |                                                                                                    |
| Important     | The commands or keywords/variables that are available are dependent on platform type, product version, and installed license(s).                                                                              |
|               | • attribute, on page 1                                                                                                    |
|               | • do show, on page 2                                                                                                    |
|               | • end, on page 2                                                                                                    |
|               | • exit, on page 2                                                                                                    |
|               | • module priority, on page 3                                                                                                    |
| attribute     |                                                                                                    |
|               | This command is <u>not</u> supported in this release.                                                                                                    |
| Product       | All                                                                                                    |
| Privilege     | Security Administrator, Administrator                                                                                                    |

 Command Modes
 Exec > Global Configuration > Plugin Configuration

 configure > plugin plugin\_name

 Entering the above command sequence results in the following prompt:

[context\_name]host\_name(config-plugin-plugin\_name)#

| Syntax Description | attribute | attribute | name | attribute | value |
|--------------------|-----------|-----------|------|-----------|-------|
| Oyntax Deseription |           | _         | -    | _         | -     |

**Usage Guidelines** The command is <u>not</u> supported in this release.

#### do show

Executes all show commands while in Configuration mode.

| Product            | All                                                                                                    |
|--------------------|----------------------------------------------------------------------------------------------------|
| Privilege          | Security Administrator, Administrator                                                                                                    |
| Syntax Description | do show                                                                                                    |
| Usage Guidelines   | Use this command to run all Exec mode <b>show</b> commands while in Configuration mode. It is not necessary to exit the Config mode to run a <b>show</b> command.                                                                                                    |
|                    | The pipe character   is only available if the command is valid in the Exec mode.                                                                                                    |
| $\triangle$        |                                                                                                    |
| Caution            | There are some Exec mode <b>show</b> commands which are too resource intensive to run from Config mode. These include: <b>do show support collection</b> , <b>do show support details</b> , <b>do show support record</b> and <b>do show support summary</b> . If there is a restriction on a specific <b>show</b> command, the following error message is displayed: |
|                    | Failure: Cannot execute 'do show support' command from Config mode.                                                                                                    |

### end

Exits the current configuration mode and returns to the Exec mode.

| Product            | All                                          |
|--------------------|----------------------------------------------|
| Privilege          | Security Administrator, Administrator        |
| Syntax Description | end                                          |
| Usage Guidelines   | Use this command to return to the Exec mode. |

### exit

Exits the current mode and returns to the parent configuration mode.

| Product   | All                                   |
|-----------|---------------------------------------|
| Privilege | Security Administrator, Administrator |

#### Syntax Description exit

**Use this command to return to the parent configuration mode.** 

## module priority

Configures the priority in the Version Priority List (VPL) for a specified version of a plugin module.

| Product            | ADC                                                                                                    |
|--------------------|----------------------------------------------------------------------------------------------------|
| Privilege          | Security Administrator, Administrator                                                                                                    |
| Command Modes      | Exec > Global Configuration > Plugin Configuration                                                                                                    |
|                    | configure > plugin_name                                                                                                    |
|                    | Entering the above command sequence results in the following prompt:                                                                                                    |
|                    | [context_name]host_name(config-plugin-plugin_name)#                                                                                                    |
| Syntax Description | <pre>module priority number version plugin_version attribute attribute_name<br/>attribute_value<br/>no module priority number</pre>                                                                                          |
|                    | no                                                                                                    |
|                    | Removes the configured priority in the module priority list.                                                                                                    |
|                    | priority <i>number</i>                                                                                                    |
|                    | Specifies the priority of the plugin module as an integer from 1 through 100. Priority "1" has the highest priority.                                                                                                    |
|                    | version <i>plugin_version</i>                                                                                                    |
|                    | Specifies the version number of the plugin module. The version number is derived from the filename of the downloaded plugin.                                                                                                 |
|                    | attribute attribute_name attribute_value                                                                                                    |
|                    | Specifies an attribute value pair.                                                                                                    |
|                    | <i>attribute_name</i> specifies the name of an attribute value pair as an alphanumeric string from 1 through 255 characters.                                                                                                 |
|                    | <i>attribute_value</i> specifies the value of an attribute value pair as an alphanumeric string from 1 through 255 characters.                                                                                               |
| Usage Guidelines   | Assign a priority number to a specific version of patch for the corresponding plugin. The priority number in the module priority list determines which version will be loaded when the <b>update module</b> command is used. |
|                    | The <b>show plugin</b> command displays the VPL configuration status of this plugin module.                                                                                                    |

#### Example

The following command sets the priority of p2p plugin module version *1.17.4340* to *2* where the filename was **libp2p-1.2.0.so.tgz**:

```
module priority 2 version 1.2.0
```